**MuVis Activation**

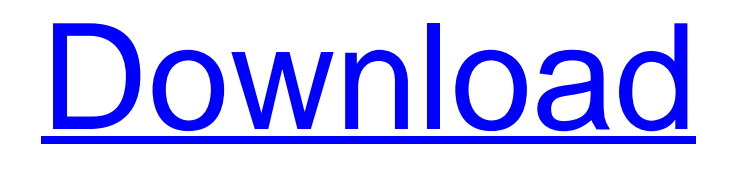

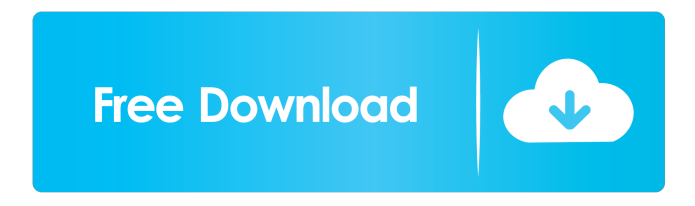

**MuVis Crack+ Free License Key For Windows (2022)**

## MuVis Product Key is a crossplatform application that lets you organize your media into playlists with custom tags,

save to files and save to playlists directly. You can share your song's file with your friends, easily watch videos online and more. There are multiple ways to enjoy your songs on your PC. iTunes iTunes is one of the most used applications to organize your music and play it. Songs can be organized in playlists with custom tags and shared with others easily. Music+ Music+ is a fantastic

application with a lot of neat features. You can share your songs online, create custom playlists and even show iTunes playlists on the desktop. Furthermore, songs can be tagged in any manner

and you can even share them

directly from the program. MusicBee If you're looking for an all-in-one application, MusicBee is the best one for you. Everything from editing

metadata to playing music

from the program can be done very well. MusicTag MusicTag is a very useful application.

You can easily create playlists, save songs to them and share them via e-mail or social networks. MuVis Full Crack Comments MuVis is a great application with a very simple UI. While not perfect, it's a nice way to organize and enjoy your music. This is an application that allows you to categorize your music into

various subcategories. MusicBrainz MusicBrainz is a database that was originally created for people that want to help to make the best music information on the Internet. With the database, you can find out what music is categorized under which artist, album or genre. IMP The integrated music player allows you to listen to your music files and browse the database at the same time. The music

database can be viewed in any way that you like. Vuze Media Player Vuze is a great music player that is available as a standalone application as well as a plugin for Internet Explorer. The player can be customized in any way, allowing you to browse the database, browse the music files and customize the different playback options. iTunes iTunes is the most used application to listen to

your favorite music. You can organize your music into playlists, which can be shared with others. You can even export them to your iPod or Apple TV. Winamp Winamp is another music player that is available as a standalone application as well as a plugin for Internet Explorer. It allows

**MuVis Crack For Windows [2022-Latest]**

## A powerful and intuitive macro recorder, KEYMACRO allows

you to record up to four macros with eight different types of supported actions. Keyboard Shortcuts: With a clever macro system, you can create any shortcut with single or multiple macros. KeyMACRO uses various keyboard shortcuts to complete any action quickly. When you are recording a macro, the action is displayed in a title bar that also indicates the name of the macro. When

you are done recording, the text is copied to your clipboard and you can paste it anywhere or save it to file. Keyboard Shortcuts: For example, you can create a macro with a single keyboard shortcut. Hold down the shortcut key and choose the desired action. For example, you can hold down CTRL+S and choose Save from the File menu. The macro recorder then will save a new file named Ctrl+S. You

can then choose to assign a keyboard shortcut to the saved macro. Keyboard Shortcuts: For example, you can create a macro with a series of shortcuts. Hold down the shortcut key and choose the desired action. For example, you can hold down CTRL+ALT+F and choose Save from the File menu. The macro recorder then will save a new file named Ctrl+Alt+F. You can then choose to

assign a keyboard shortcut to the saved macro. Keyboard Shortcuts: You can assign keyboard shortcuts to a macro by holding down CTRL and choosing the desired action from the File menu. For example, you can hold down CTRL and choose Save from the File menu. The macro recorder then will save a new file named Ctrl. You can then choose to assign a keyboard shortcut to the saved macro.

Keyboard Shortcuts: You can assign keyboard shortcuts to a macro by holding down CTRL and choosing the desired action from the Edit menu. For example, you can hold down CTRL and choose Save from

the Edit menu. The macro recorder then will save a new file named Ctrl. You can then choose to assign a keyboard shortcut to the saved macro. Keyboard Shortcuts: You can assign keyboard shortcuts to a

macro by holding down CTRL and choosing the desired action from the Edit menu. For example, you can hold down CTRL and choose Save from the Edit menu. The macro recorder then will save a new file named Ctrl. You can then choose to assign a keyboard shortcut to the saved macro. Keyboard Shortcuts: You can assign keyboard shortcuts to a macro by holding down CTRL and choosing the desired

### action from the Edit 77a5ca646e

MuVis is an alternative to WinAmp, iTunes, PowerAmp, Windows Media Player, Winamp Media Player, XMMS, FLAC, winamp, VLC, WinFF, and other music player and media player.Features:Music library organizer and player. Free collection of 128+ music players organized by music format and category. Create

custom playlists. Quickly find and play music. Built-in music player, and a customizable music library interface. Online streaming of media such as music, movies, TV shows, and much more. All in one place. 100% free. Play music with your Mac, iPod, iPhone, and other MP3 players. Over 25 genres, 250,000+ music files, and all of the most popular music formats. Subscribe to a music channel to listen to

music on demand. Play MP3, WMA, OGG, AAC, FLAC and more. Quickly organize your music and playlists. Automatically create playlists according to the music or bookmarks you save. Advanced media browser with tree view, dual mode (cover art and artist) and grid view. Create, edit, and update playlists and play any song or music file, or play album, or listen to the music channel.

Free online streaming of movies, TV shows, videos, and much more. Ability to view and play music videos and related related videos. Create custom playlists. To view and listen to most formats, including FLAC, OGG, and FLAC, we have partnered with Streamool.com, which is now our primary service provider. You can use Streamool.com free of charge with no ads to get access to the largest

music library of all time, featuring over 100,000 music videos and 23 million music files. Or, you can subscribe to the Streamool.com subscription service for \$3.95 per month, which gives you access to all music from their huge music library. In addition, we have partnered with Shoutcast.com and VuDu.com for free online streaming of audio. Shoutcast.com and VuDu.com are free audio

services that allow you to listen to free radio. Or, you can subscribe to their premium service for \$7.95 per month to access thousands of music stations with access to hundreds of music videos. We have partnered with Scoremp3.com and Playmp3.com for free online streaming of music. Scoremp3.com gives you access to unlimited free streaming of music videos

#### from

**What's New In?**

MuVis is a free, easy to use, powerful and intuitive application that organizes and presents your media music library in a user friendly way. It can be used to listen to your music while enjoying videos and images online. Key features include: \* Automatically categorizes songs and playlists for you, so

that you can find your songs fast and easily. \* Supports video files. All of your videos are saved in their original format, allowing you to play them on your computer while MuVis is running. You can also play them directly from your MuVis playlist. \* MuVis supports any media format. Use it to organize your music by playlist, artist, genre, date, duration, beat, mood, year, etc. And the list goes on. \*

Find music by many different methods: by title, by artist, by year, by genre, by mood, by beat, by time, etc. And this list goes on. \* Search songs and videos in the library by many different methods, such as title, artist, year, genre, mood, beat, time, date, etc. And the list goes on. \* Create and share playlists for your music. \* You can import and view your music from external libraries. \* You can view and

search for videos in your playlist or in the library by different methods. \* You can use one of the many search methods to search for specific songs, artists, genres, etc. \* You can upload photos and videos to your library. \* You can play your videos directly from your playlist or from the library. \* Hotkey support Screenshots of Download MuVis 2.6.1.1 Latest from Our Blog The immense popularity

of specific Android games among mobile players has created new problems for game developers. An increasing number of apps and sites started offering cheats and hacks for getting the currencies available in the games for free. But are they real and what can happen if you decide to use such a tool. Two fixes for Android 4.4 Two fixes have been released for Android 4.4 that will allow your

# phone or tablet to resume from sleep mode more quickly. Dubbed as "Android 4.4.2" and "Android 4.4.3," the new updates to the OS are designed to fix two issues that were plaguing users of the OS for some time. How to install Android games and apps on your PC Downloading games and apps for Android is far easier and simpler than it used to be. Using new Android Emulators it is

possible to install Android apps and games on your PC. Read this article to discover how. Welcome to get more information about Mobile Phone App Developers. WTFApp is the place to download new, free Android app games and apps for phones and tablets. All content is for entertainment purposes only. WTFApp cannot

# OS: Windows XP, Vista, 7, 8, 8.1 Processor: 2.4 GHz Intel Core 2 Duo Memory: 2 GB Graphics: 1024 MB VRAM Hard Drive: 1 GB available space Sound Card: DirectX compatible sound card Additional Notes: None. File Size: 7.88 GB Price: \$9.99 Version 1.0.4 (1/24/2020) Adventures of the Little Penguin - Cheat and Cheat

# Again (v1

#### Related links:

[https://spacezozion.nyc3.digitaloceanspaces.com/upload/files/2022/06/S6oUVQFYQuwtqkstsA7l\\_06\\_ccb04e8edf11978b7b92f](https://spacezozion.nyc3.digitaloceanspaces.com/upload/files/2022/06/S6oUVQFYQuwtqkstsA7l_06_ccb04e8edf11978b7b92f401ad6a1d28_file.pdf) [401ad6a1d28\\_file.pdf](https://spacezozion.nyc3.digitaloceanspaces.com/upload/files/2022/06/S6oUVQFYQuwtqkstsA7l_06_ccb04e8edf11978b7b92f401ad6a1d28_file.pdf) <http://setewindowblinds.com/?p=16069> <http://www.theoldgeneralstorehwy27.com/investment-and-loan-calculator-activation/> <https://stefanybem.wixsite.com/gastcevagti/post/imyfone-heic-converter-crack-license-code-keygen-final-2022> <https://lexcliq.com/?p=459980> [https://u-ssr.com/upload/files/2022/06/AKXC2AUEtSvAnueie8uq\\_06\\_d35eff3db5ca0fb0b07a994f0192be42\\_file.pdf](https://u-ssr.com/upload/files/2022/06/AKXC2AUEtSvAnueie8uq_06_d35eff3db5ca0fb0b07a994f0192be42_file.pdf) <https://72bid.com?password-protected=login> <https://bodhirajabs.com/zetronome-crack-free-download-updated-2022/> <http://tichct.ir/wp-content/uploads/2022/06/CustomFolder.pdf> <http://wp2-wimeta.de/bitvo-crack-full-version-updated-2022/>